### *Software*

## PowerVision Plus

**Configuration, reading and display of files of units with memory**

### *Drivers*

AR5, AR5-L, CVM BDM, CVMk2 Ethernet, CAVA , QNA, AR6, CIR-e<sup>3</sup>, CIR-e<sup>Q</sup>

### **Description**

**PowerVision Plus** is *software* used to configure, read and display the files of **CIR-CUTOR** equipment with internal memory. Enables communication with equipment, download of files from the memory for subsequent analysis and their parameterisation (depending on the model). It is a high-performance tool that increases the power of the information recorded by the units.

**PowerVision Plus** can be used by expert and novice users to quickly and easily achieve the maximum performance of the information.

**PowerVision** is a very simple, flexible and powerful tool.

### **Features**

- $\bullet$  Download in local mode by communication of data recorded by portable equipment or fixed equipment with memory.
- **•** Download in remote mode with time programming of special equipment such as the **QNA** and **CVM-BDM**.
- **O** Automatic calculation of files, applying the **EN-50160** standard or other levels defined by the user.
- **O** Optional application of filters to harmonic graphics, comparing them with the **EN-50160** standard or other levels defined by the user.
- Automatic creation of power supply quality report.
- **O** Analysis of the disturbances file with optional filter for the **AR5** and **AR5-L** and **AR6** equipment.
- **O** Tool for generating reports

### **Communications**

This program allows the user to configure the unit locally (RS-232) or remotely (RS-485, MODEM RTC, GSM, ETHERNET), while displaying the information measured by the unit in real time and downloading it automatically, indicating the time periods (day and hour) when the information will be downloaded, in addition to a manual download at any given moment.

The automatic download of information allows the user to choose which files will be downloaded and when they will be downloaded. Therefore, it is not necessary to waste time connecting to one or more units, since the program is responsible for downloading the information automatically from the units selected by the user.

# PowerVisionpluS

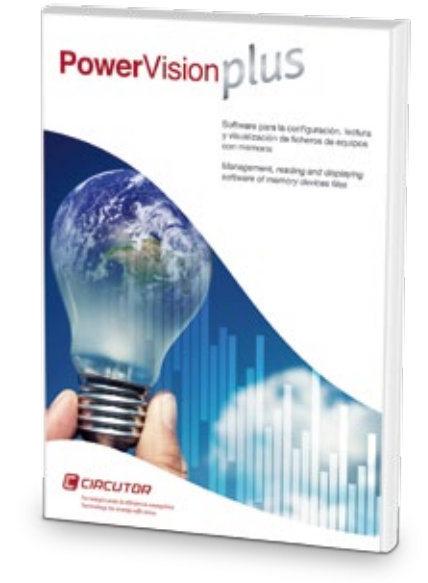

### **Information Management**

- **O** Display of graphics and lists of all variables
- **O** Export of information to .txt files and ".csv" files for subsequent use in any type of spreadsheet.
- **O** Graphical and/or numerical presentation of the results
- **O** Printout of analysis results
- } Export of graphics and tables to ".png"
- **O** Graphical study or analysis of the tables of data obtained by the unit
- **O** Temporary evolution graphics
- **O** Configurable graphics: colour, type of graphic (bar, lines, points or areas), etc.
- **O** Generates reports that automatically amplify established or user-defined standards to the recordings made.

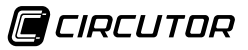

### PowerVision Plus *Software*

Configuration, reading and display of files of units with memory

### PowerVisionpluS

### **Graphics**

**PowerVision Plus** is a very powerful graphic tool that allows the user to see the information desired in graphic format (bar, lines or areas).

There is an option to change the appearance, colour, thickness and background colour so that the information and images generated are displayed correctly on the screen.

The graphic display (and tables) have a calendar that allows the user to access the information desired in a time interval that is defined directly.

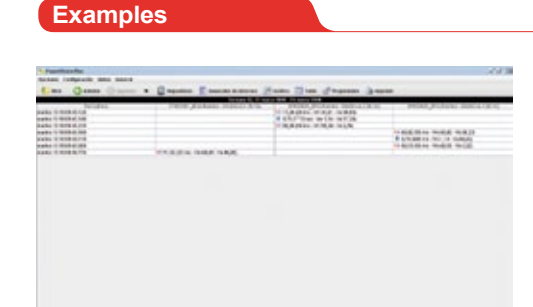

Generation of quality event tables

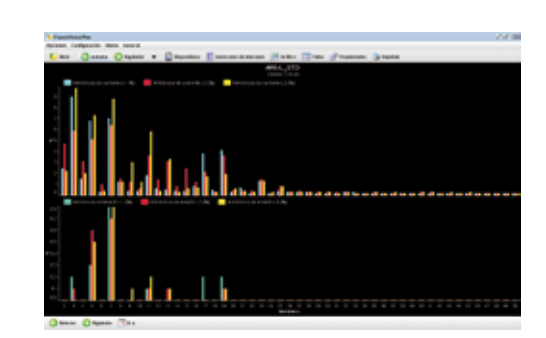

Customised graphic display

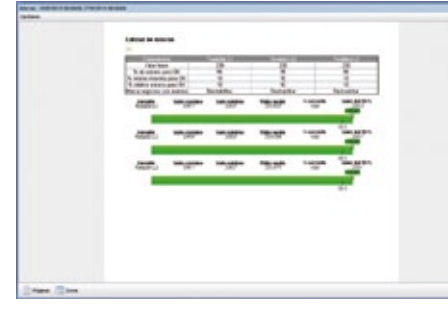

Report generation and quality control tool

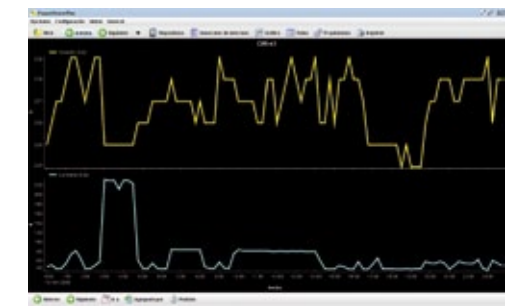

Analysis of downloaded data through graphics (and tables)

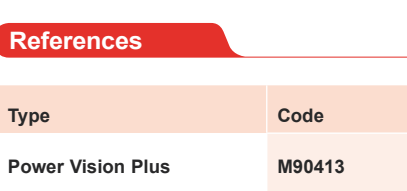

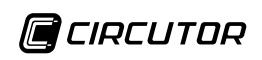